### Review

- What are the main components of the CMN Model?
	- What are the key numbers from the CMN Model?
- What is Fitts' Law?
- Why evaluate?
- Lab vs. field studies?
- Participatory Design?
- Techniques to evaluate without users?
	- Literature review
	- Cognitive walkthrough
	- Heuristic evaluation
	- Model-based evaluation

DIS 1 — Jan Borchers media computing group

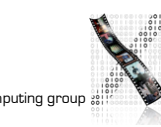

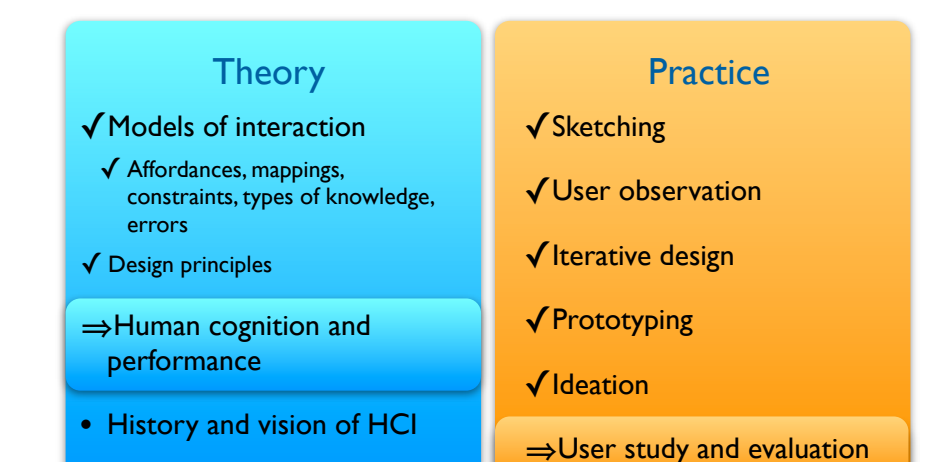

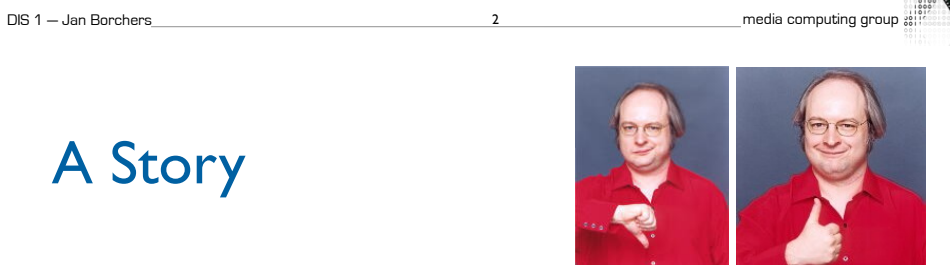

Evaluation Techniques Evaluating With Users **Evaluating** Without Users E1 Literature Review E2 Cognitive Walkthrough E3 Heuristic Evaluation E4 Model-based Evaluation (GOMS,...) **Oualitative** E5 Model Extraction E6 Silent Observation E7 Think Aloud E8 Constructive Interaction E9 Retrospective Testing **Ouantitative** E10 Controlled Experiments + Interviews, questionnaires,...

# A Story

• In 1995, now-famous web guru Jakob Nielsen had less than 24 hours to recommend if adding three new buttons to Sun's home page was a good idea.

Check out his "Alertbox" online column for good (and often fun) web design advice

- He found that each new, but unused button costs visitors .5 million \$ per year.
- 2 of the 3 new buttons were taken back out.
- The method he used for his estimate: GOMS.

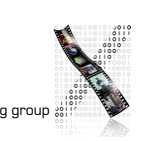

# GOMS

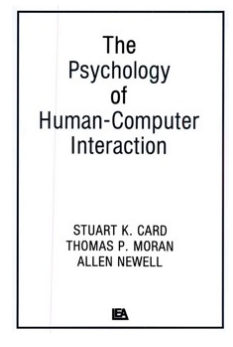

- Goals, Operators, Methods, Selection rules
- Card, Moran, Newell: The Psychology of HCI, 1983
- To estimate execution and learning times before a system is built

Information-theoretic **Efficiency** 

**Character** 

 $KLM \longrightarrow$  Efficiency

### E4: Model-based Evaluation

- Some models exist that offer a framework for design and evaluation
- Examples:
	- $\Rightarrow$  Information efficiency
	- $\Rightarrow$  GOMS KLM, GOMS
	- Design Rationale (History of design decisions with reasons and alternatives)
- Design Patterns

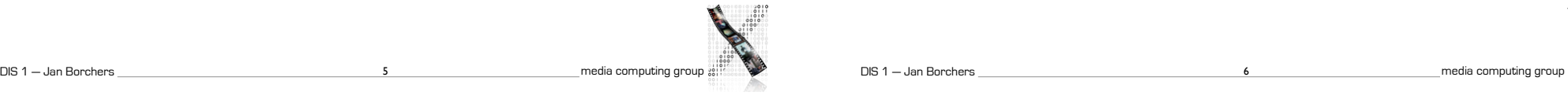

Interface **Efficiency** 

### **Measuring** Interface Efficiency

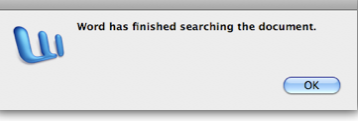

- How fast can you expect an interface to be?
- Information as quantification of amount of data conveyed by a communication (Information theory)
- E.g., speech, messages sent upon click…
- Lower bound on amount of information required for task is independent of interface design
- Information-theoretic efficiency  $E = \frac{M_{\text{initial}}}{\ln f_0}$  supplied by user Info supplied by user
- $E \in [0, 1]$  (e.g.,  $E = 0$  for providing unnecessary information)

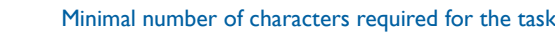

• Character efficiency =

Number of characters entered in the UI

Minimal information content

## Information Content (Detailed)

- Information is measured in bits
	- 1 bit represents choice between 2 alternatives
- *<sup>n</sup>* equally likely alternatives
	- Total information amount:  $log_2(n)$
	- Information per alternative:  $(1/n)$ log<sub>2</sub> $(n)$
- *n* alternatives with different probabilities  $p(i)$ 
	- Information per alternative:  $p(i)\log_2(1/p(i))$
	- Total amount = sum over all alternatives
- Consider situation as a whole
	- Probability of messages required
	- Information measures freedom of choice (information ≠ meaning)

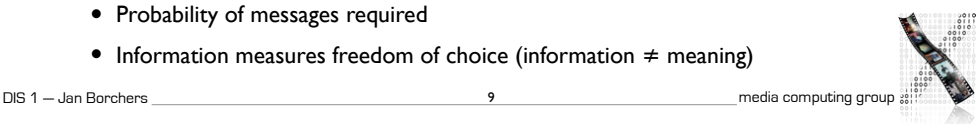

# Example: NRW Area Code

- Four digits
- First digit: 0
- Second digit: 2 (70%), 5 (30%)
- Third, Fourth digits: [0, 9] with equal probability
- E.g., 0241 for Aachen, 0525 for Paderborn
- What is the minimal information content of NRW landline area code?
- Information per alternative:  $p(i)\log_2(1/p(i))$

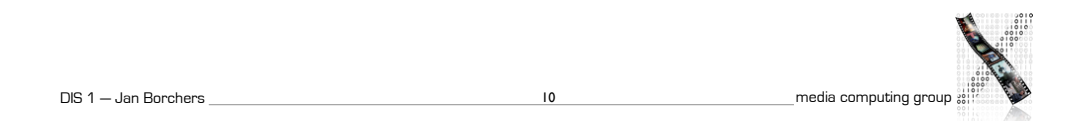

# Example: NRW Area Code

- Four digits
	- First digit: 0
	- Second digit: 2 (70%), 5 (30%)
	- Third, Fourth digits: [0, 9] with equal probability

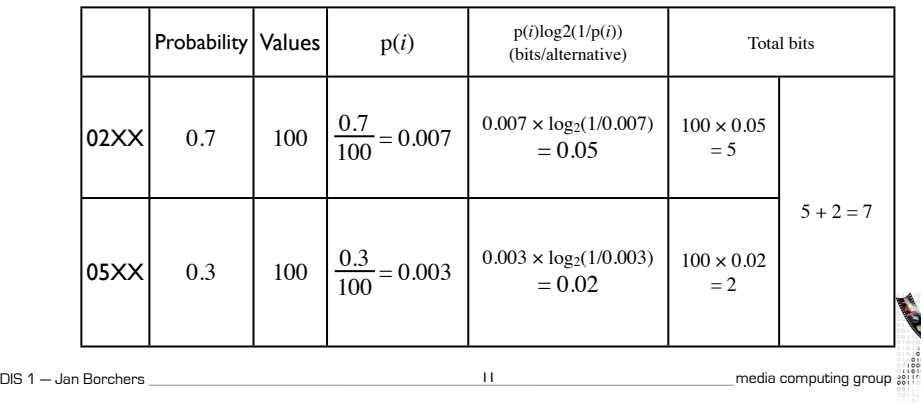

# Example: NRW Area Code

- Minimal information required: 7 bits
- What is the information content of the shown numeric keyboard for 4 digits?

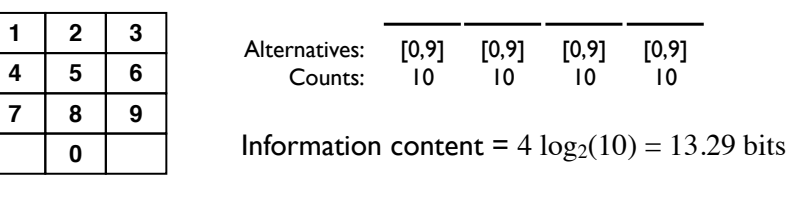

• What is the information-theoretic efficiency when you use this keyboard for NRW area code?

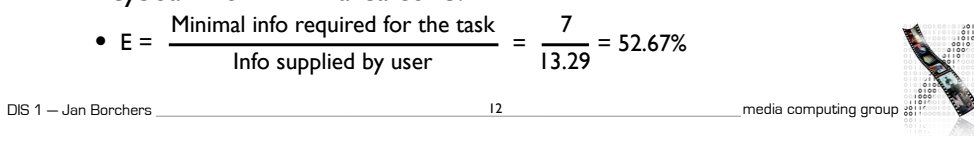

# Example: NRW Area Code

- Minimal information required: 7 bits
- What is the information content of the shown numeric keyboard for 3 digits (because the first digit is always zero)?

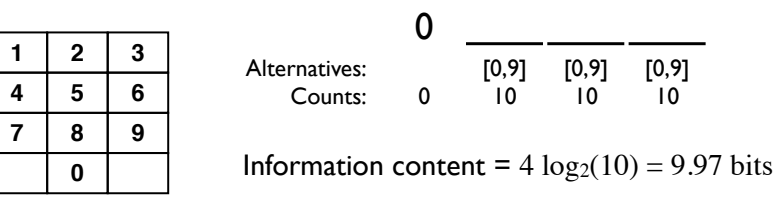

• What is the information-theoretic efficiency when you use this keyboard for NRW area code?

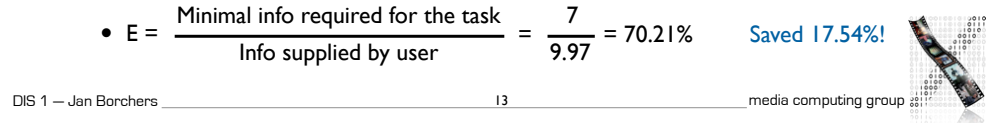

### Keystroke-Level Model

- Execution time for a task  $=$  sum of times required to perform the serial elementary gestures of the task
- Typical gesture timings
	- Keying  $K = 0.2$  sec (tap key on keyboard, includes immediate corrections)
	- Pointing  $P = 1.1$  sec (point to a position on display)
	- Homing  $H = 0.4$  sec (move hand from keyboard to mouse or v.v.)
	- Mentally preparing  $M = 1.35$  sec (prepare for next step, routine thinking)
	- Responding R (time a user waits for the system to respond to input)
- Responding time R effects user actions
	- Causality breakdown after 100 ms
	- User will try again after 250 ms  $\Rightarrow$  R
	- Give feedback that input received & recognized

### DIS 1 — Jan Borchers 2000 Marchael Computing group 15 Marchael Computing group 15 media computing group

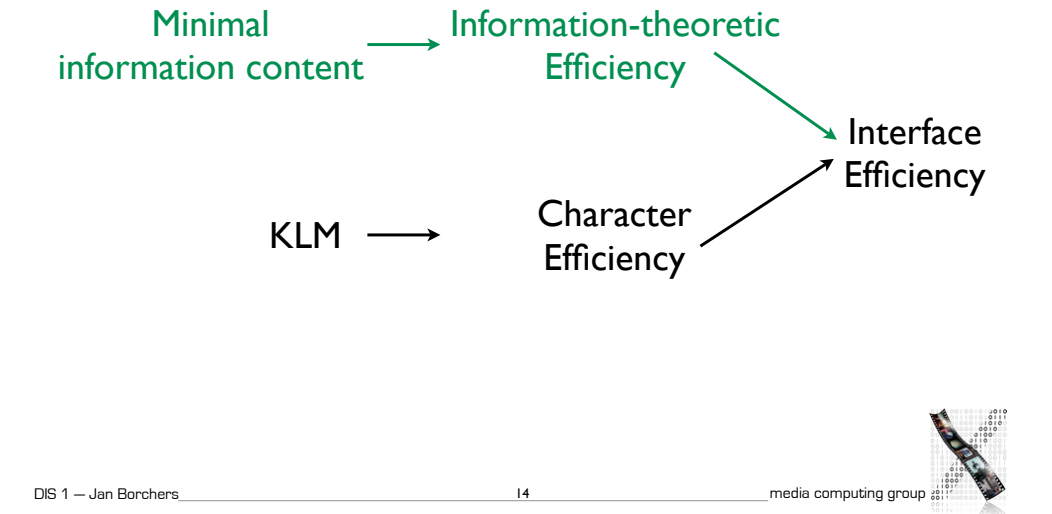

# Keystroke-Level Calculation

- List required gestures
	- E.g., HK = move hand from mouse to keyboard and type a letter
- Compute mental preparation times Ms
	- Difficult: user stops to perform unconscious mental operations
	- Placing of Ms described by rules
- Add gesture timings
- E.g., HMPK = H + M + P + K = 0.4 + 1.35 + 1.1 + 0.2 = 3.05 sec
- Rule terminology
- String: sequence of characters
- Delimiter: character marking beginning (end) of meaningful unit
- Operators: K, P, and H
- Argument: information supplied to a command

DIS 1 — Jan Borchers 16 media computing group

# Rules for Placing Ms

- Rule 0, initial insertion for candidate Ms
	- Insert Ms in front of all Ks
	- Place Ms in front of Ps that select commands, but not Ps that select arguments for the commands
- Rule 1, deletion of anticipated Ms
	- Delete M between two operators if the second operator is fully anticipated in the previous one
		- E.g., PMK  $\Rightarrow$  PK
- Rule 2, deletion of Ms within cognitive units (contiguous sequence of typed characters that form a name)
	- In a string of MKs that form a cognitive unit, delete all Ms except the first  $E.g., "Is\mathcal{A}" \Rightarrow MK MK MK \Rightarrow MK KMK$

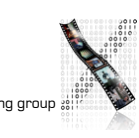

# Rules for Placing Ms

- Rule 3, deletion of Ms before consecutive terminators
	- If K is redundant delimiter at end of a cognitive unit, delete the M in front of it,  $E.g., "bla \triangleleft \emptyset" \Rightarrow M 3K MK MK \Rightarrow M 3K MK K$
- Rule 4, deletion of Ms that are terminators of commands
- If K is a delimiter that follows a constant string then delete the M in front of it (not for arguments or varying strings)

E.g., " $ls\mathcal{P}$ "  $\Rightarrow$  M K K MK  $\Rightarrow$  M K K K

- Rule 5, deletion of overlapped Ms
	- Do not count any M that overlaps an R E.g., user waiting for computer response

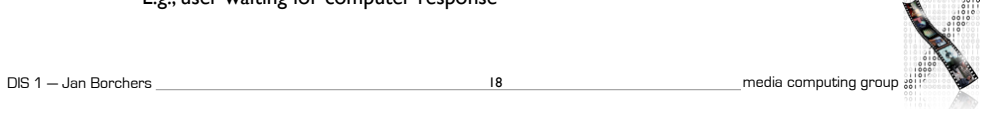

# Exercise: Temperature Converter

- Convert from degrees Fahrenheit (F) to Celsius (C) or vice versa, requests equally distributed
- Use keyboard or mouse to enter temperature
- Assume active window awaiting input, an average of four typed characters (including point and sign), and no typing errors
- Task: create and analyze your own interface!

## The Dialog Box Solution with Radio Buttons…

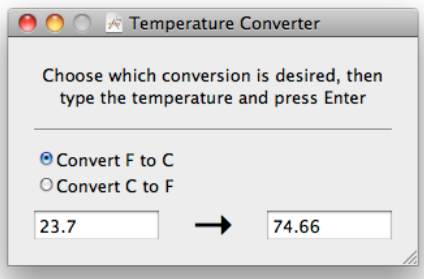

### …and Its Keystroke-level Model

- Case 1: select conversion direction
	- Move hand to mouse, point to desired button, click on radio button (HPK)
	- Move hands back to keyboard, type four characters, tap enter (HPKHKKKKK)
	- Rule 0 (HMPMKHMKMKMKMKMK)
	- Rule 1, 2, 4 (HMPKHMKKKKMK)
	- Estimated time = 7.15 sec
- Case 2: correct conversion direction already selected
	- MKKKKMK =  $3.7$  sec
- Average time =  $(7.15 + 3.7) / 2 = 5.4$  sec

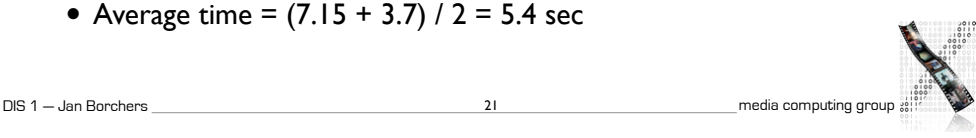

# Example: Temperature Converter

- Input assumptions (given)
	- 50% Fahrenheit, 50% Degree Celsius
	- 75% positive, 25% negative
	- 10% integer, 90% decimal
	- All digits are equally likely
	- Only four characters input

# Example: Temperature Converter

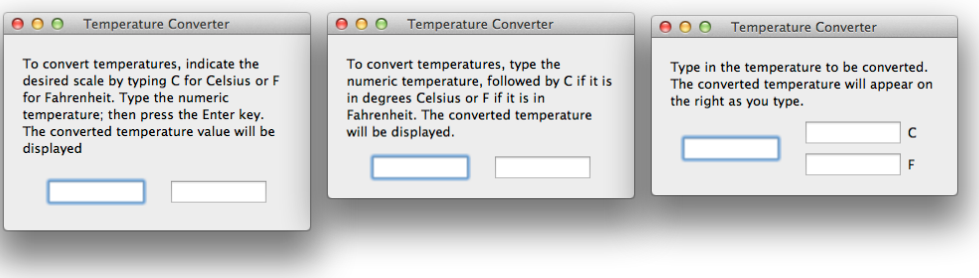

- Keystroke efficiency
	- Type C or F, value, enter: M K K K K K M K  $\Rightarrow$  3.9 sec (char. eff. 67 %)
	- Type value, then C or F: M K K K K M K  $\Rightarrow$  3.7 sec (char. eff. 80%)
	- Bifurcated: M K K K K = 2.15 sec (char. eff. 100 %)

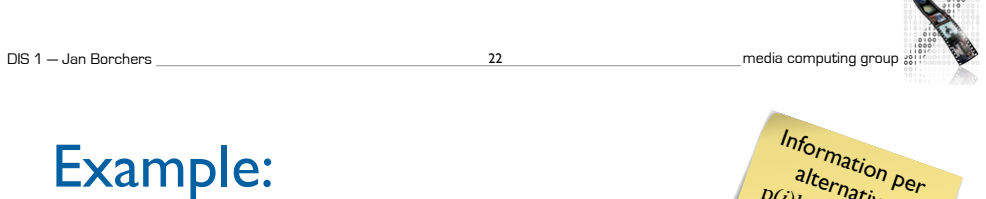

alternative p(*<sup>i</sup>*)log2(1 / p(*<sup>i</sup>*))

### Example: Temperature Converter

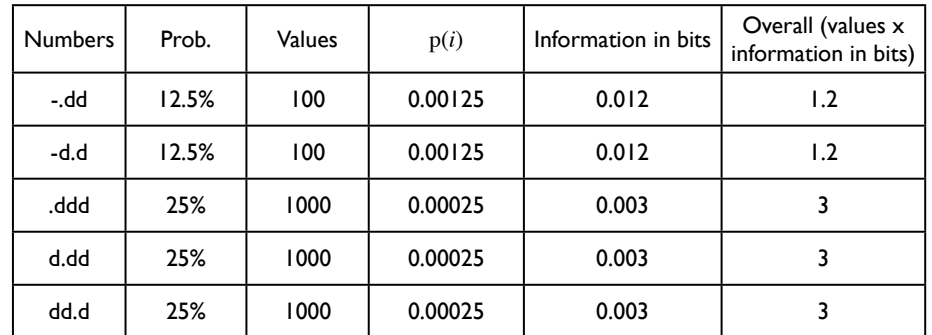

24

 $\Rightarrow$  Minimal info required for the task = 11.4 bits/message

 $\Rightarrow$  Simple approach: 4  $log_2(12) \approx 14$  bits

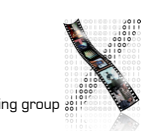

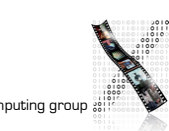

# Example: Temperature Converter

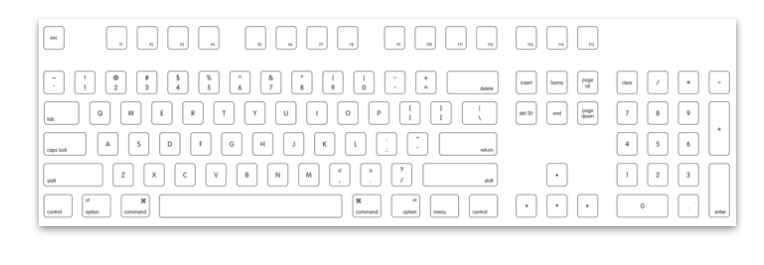

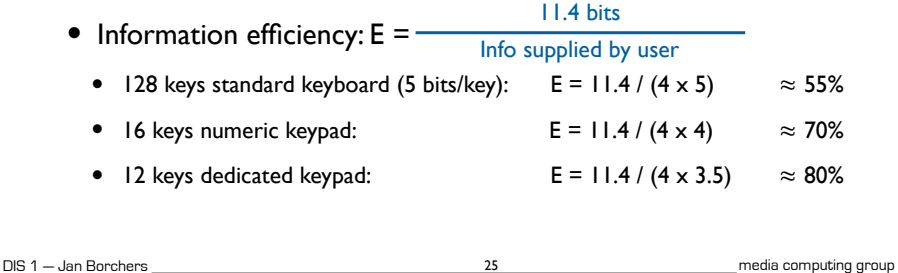

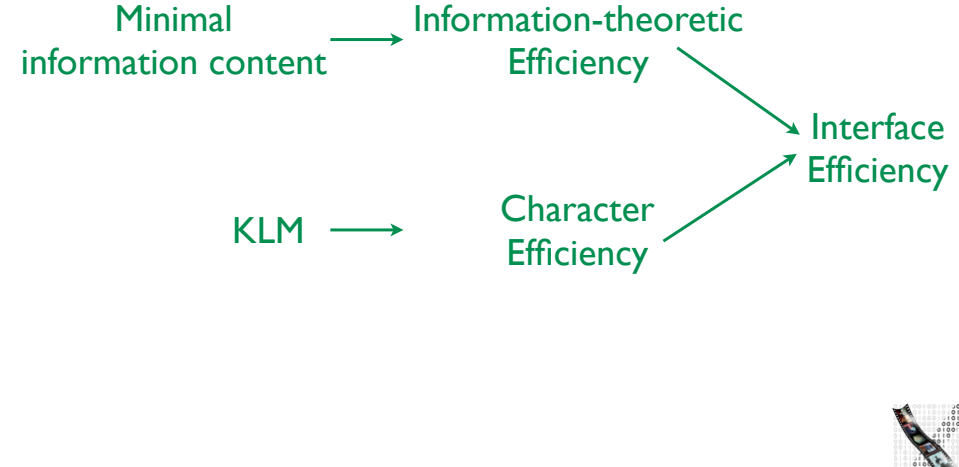

# GOMS: Components

- Goals describe user's end goals
	- Routine tasks, not too creative/problem-solving

E.g., "copyedit manuscript"

- Leads to hierarchy of subgoals
- Operators are elementary user actions
	- Key presses, menu selection, drag & drop, reading messages, gestures, speech commands, …
	- Assign context-independent duration (in ms)
- Methods are "procedures" to reach a goal
	- Consist of subgoals and/or operators
- Selection rules
	- Which method to use for a (sub)goal
		- E.g., to delete some text (individual preferences apply!)

### DIS 1 — Jan Borchers 28 media computing group

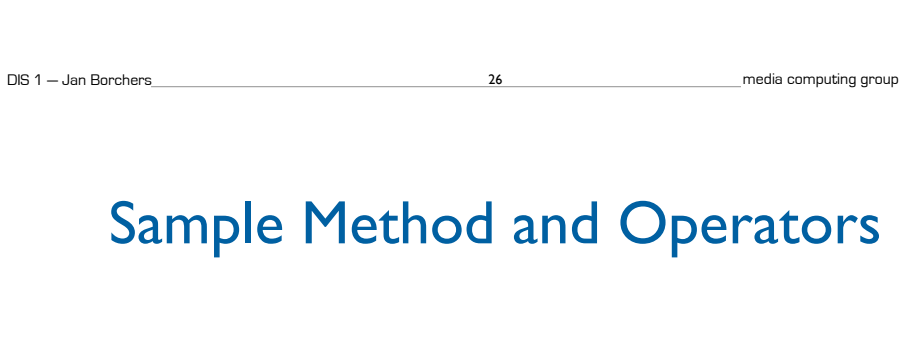

### GOAL: HIGHLIGHT-ARBITRARY-TEXT

- 1. MOVE-CURSOR-TO-BEGINNING 1.10s
- 2. CLICK-MOUSE-BUTTON 0.20s
- 3. MOVE-CURSOR-TO-END 1.10s
- 4. SHIFT-CLICK-MOUSE-BUTTON 0.48s
- 5. VERIFY-HIGHLIGHT 1.35s

### GOMS Results

- Execution (& learning) times of trained, routine users for repetitive tasks (goals), leading to cost of training, daily use, errors
	- Can be linked to other costs (purchase, change, update system), resulting in \$\$\$ answers
	- Use to model alternative system offers E.g., "new NYNEX computers cost \$2M/year more" [Gray93]
- Estimate effects of redesign
	- Training cost vs. long-term work time savings
- Starting point for task-oriented documentation
	- Online help, tutorials, …
- Don't use for casual users or new UI techniques
	- Operator times not well defined

DIS 1 — Jan Borchers 29 media computing group

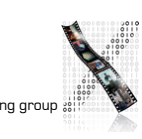

# CPM-GOMS Example (Excerpt)

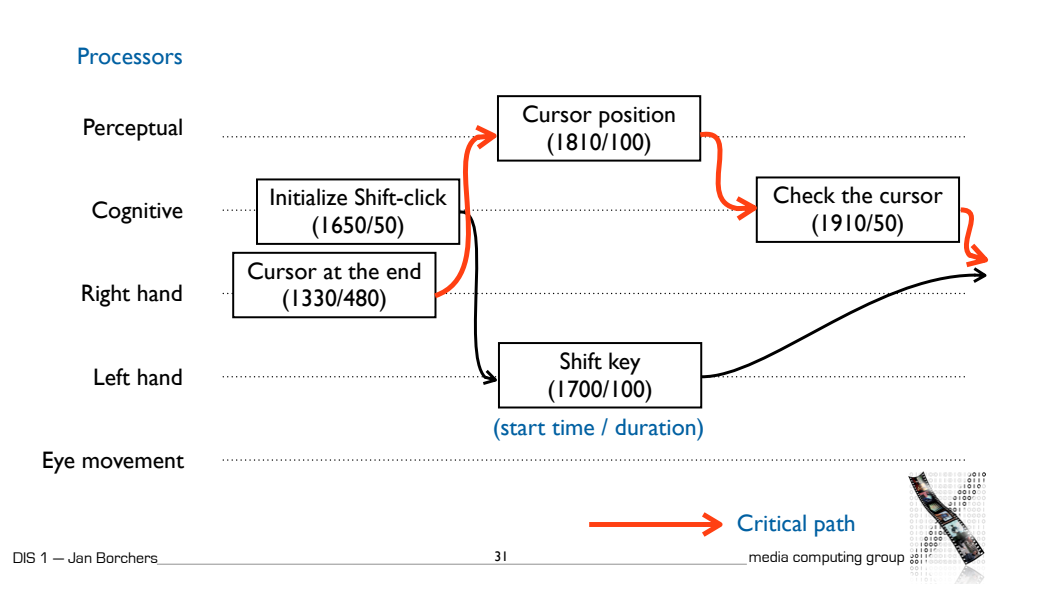

# Variants of GOMS

- GOMS (Card, Moran, and Newell 1983)
- Model of goals, operators, methods, selection rules
- Predict time an experienced worker needs to perform a task in a given interface design
- Keystroke-level GOMS model (simplified version)
- Comparative analyses of tasks that use mouse (GID) and keyboard
- Correct ranking of performance times using different interface designs
- NGOMSL (natural GOMS language)
	- Considers non-expert behavior (e.g., learning times)
- CPM-GOMS (critical path method)
	- Computes more accurate absolute times

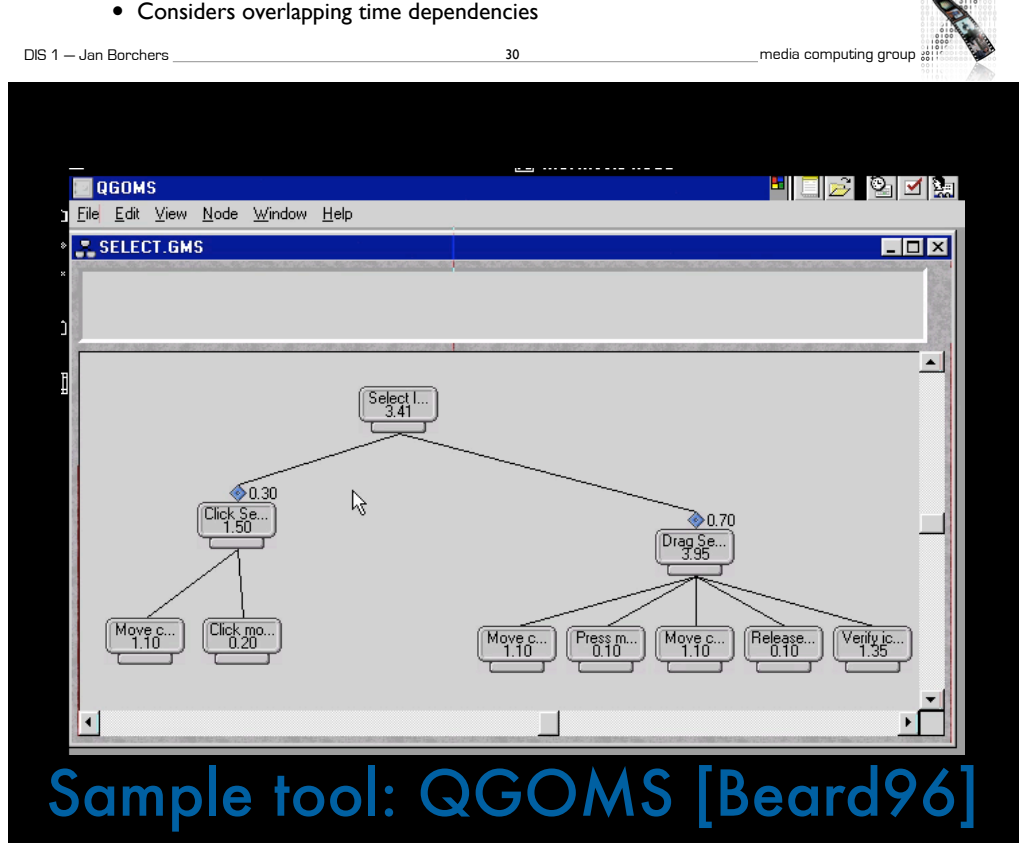

### **CogTool**

- UI prototyping tool with predictive human performance model
	- Create different storyboards
	- Demonstrate tasks on the storyboards
	- Produce cognitive model
- Available for free, Java
- http://cogtool.hcii.cs.cmu.edu/

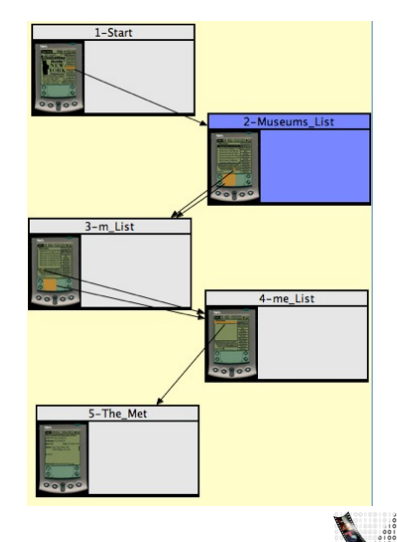

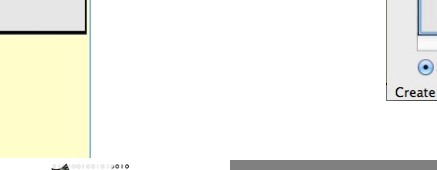

DIS 1 — Jan Borchers **33** Media computing group at 23 media computing group at 23 media computing group at 20

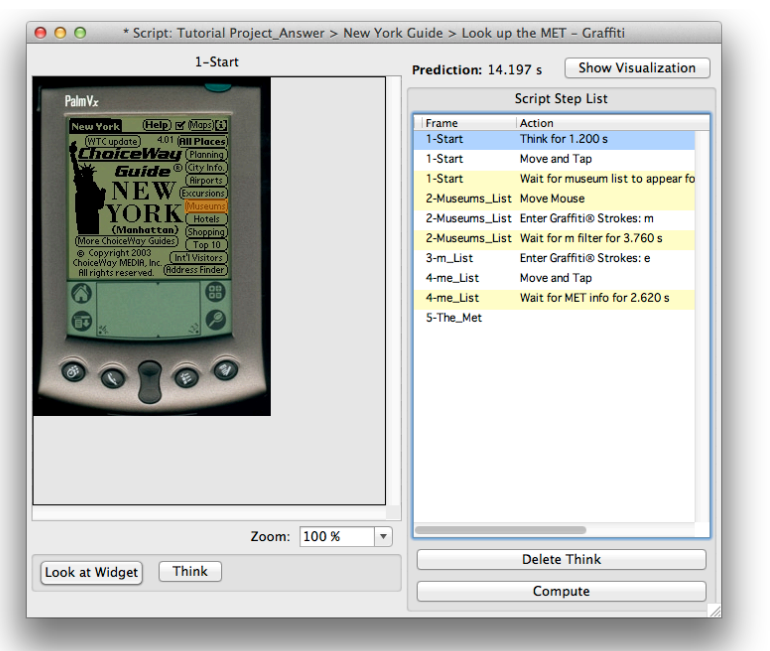

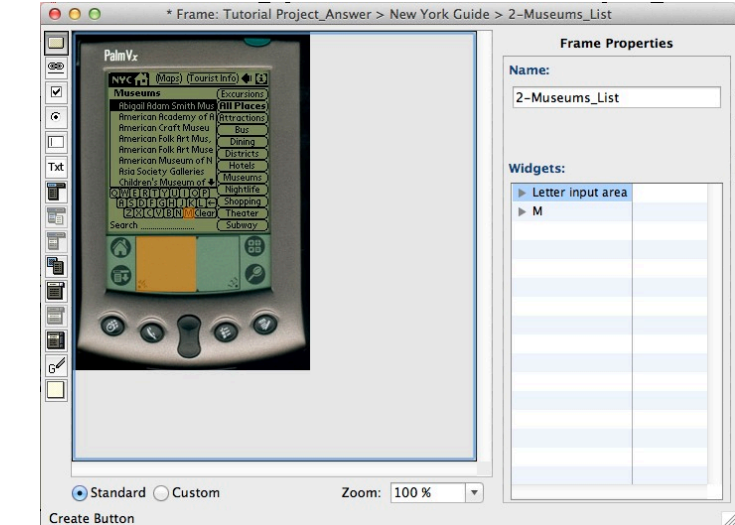

### CogTool: Defining hit zones for the UI

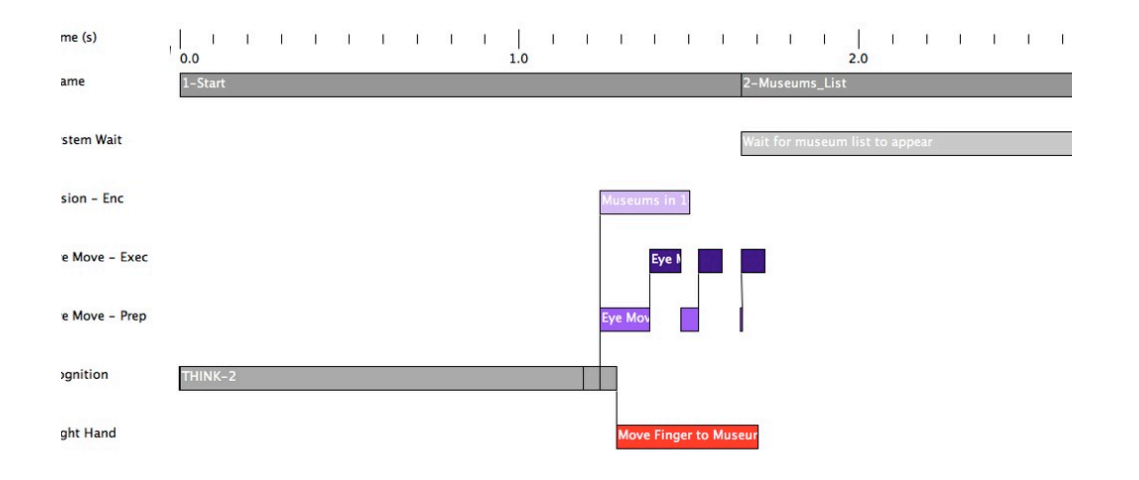

### CogTool: Record interactions **CogTool: Visualize interactions in a timeline**

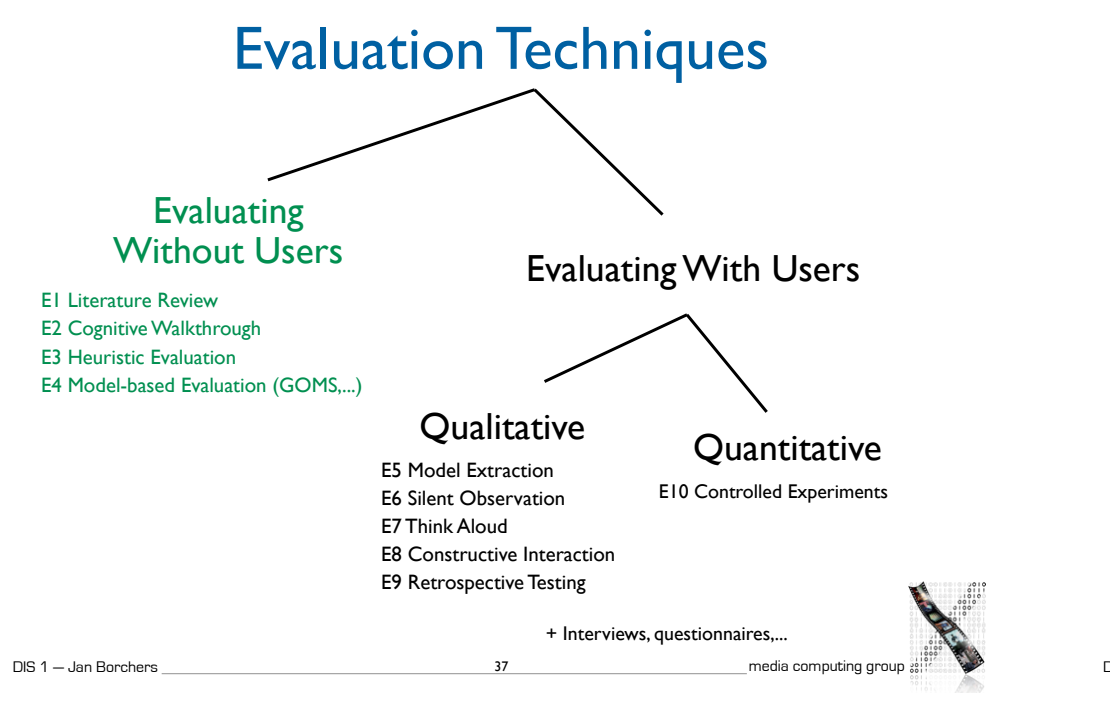

### E5: Model Extraction

- Designer shows user prototype or screen shots
- User tries to explain elements and their function
- + Good to understand naïve user's conceptual model of the system
- Bad to understand how the system is learned over time

### Evaluating with Users

- E1–E4 evaluate designs without the user
- As soon as implementations (prototypes) exist they should also be tested with users, using the following methods

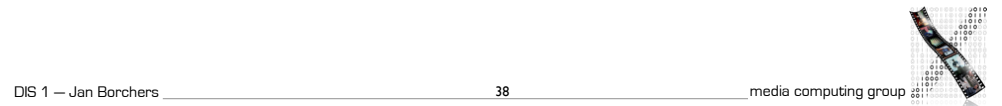

# E6: Silent Observation

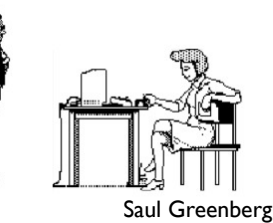

- Designer watches user in lab or in natural environment while working on one of the tasks
- No communication during observation
- $+$  Helps discover big problems
- No understanding of decision process (that lead to problems) or user's mental model, opinions, or feelings

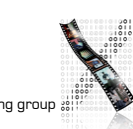

DIS 1 — Jan Borchers 40 media computing group

### E7: Think Aloud

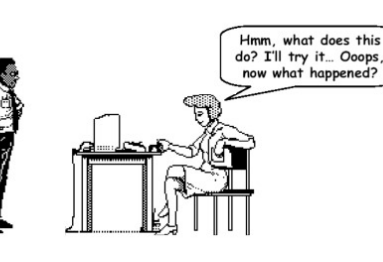

- As E7, but user is asked to say aloud
	- What she thinks is happening (state)
	- What she is trying to achieve (goals)
	- Why she is doing something specific (actions)
- Most common method in industry

 $+$  Good to get some insight into user's thinking, but:

- Talking is hard while focusing on a task
- Feels weird for most users to talk aloud
- Conscious talking can change behavior

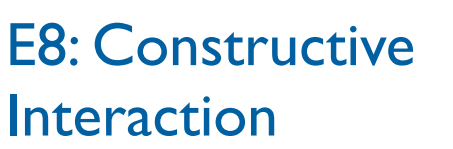

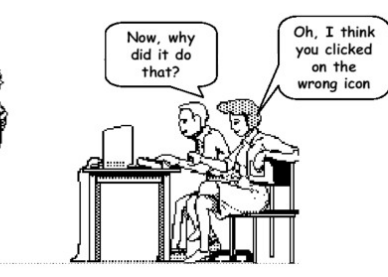

- Two people work on a task together
	- Normal conversation is observed (and recorded)
	- More comfortable than Think Aloud
- Variant of this: Different partners
	- Semi-expert as "trainer", newbie as "student"
	- Student uses UI and asks, trainer answers
	- Good: Gives insight into mental models of beginner and advanced users at the same time!

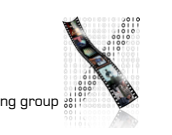

DIS 1 — Jan Borchers 41 media computing group

# Recording Observations

- Paper + pencil
	- Evaluator notes events, interpretations, other observations
	- Cheap but hard with many details (writing is slow). Forms can help.
- Audio recording
	- Good for speech with Think Aloud and Constructive Interaction
	- But hard to connect to interface state
- Video
	- Ideal: two cameras (user + screen) in one picture
	- Best capture, but may be too intrusive initially

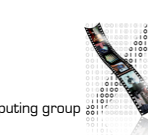

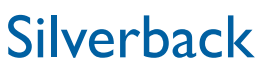

DIS 1 — Jan Borchers 42 media computing group

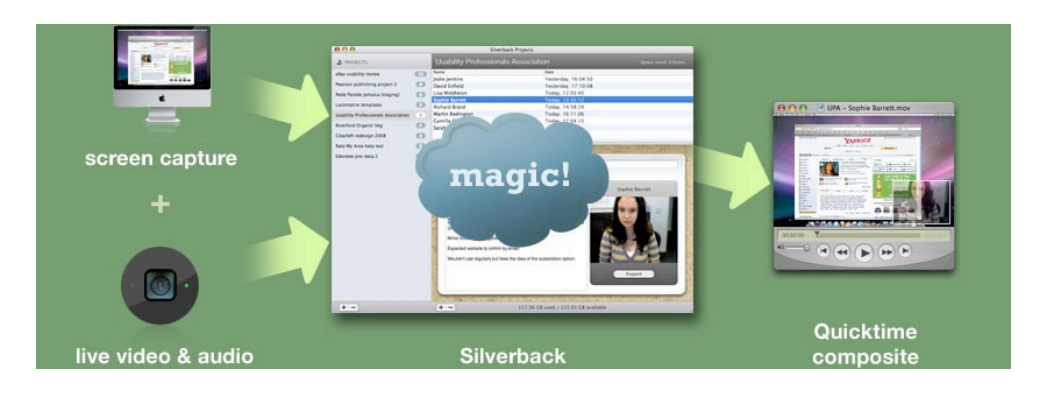

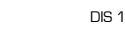

DIS 1 — Jan Borchers media computing group

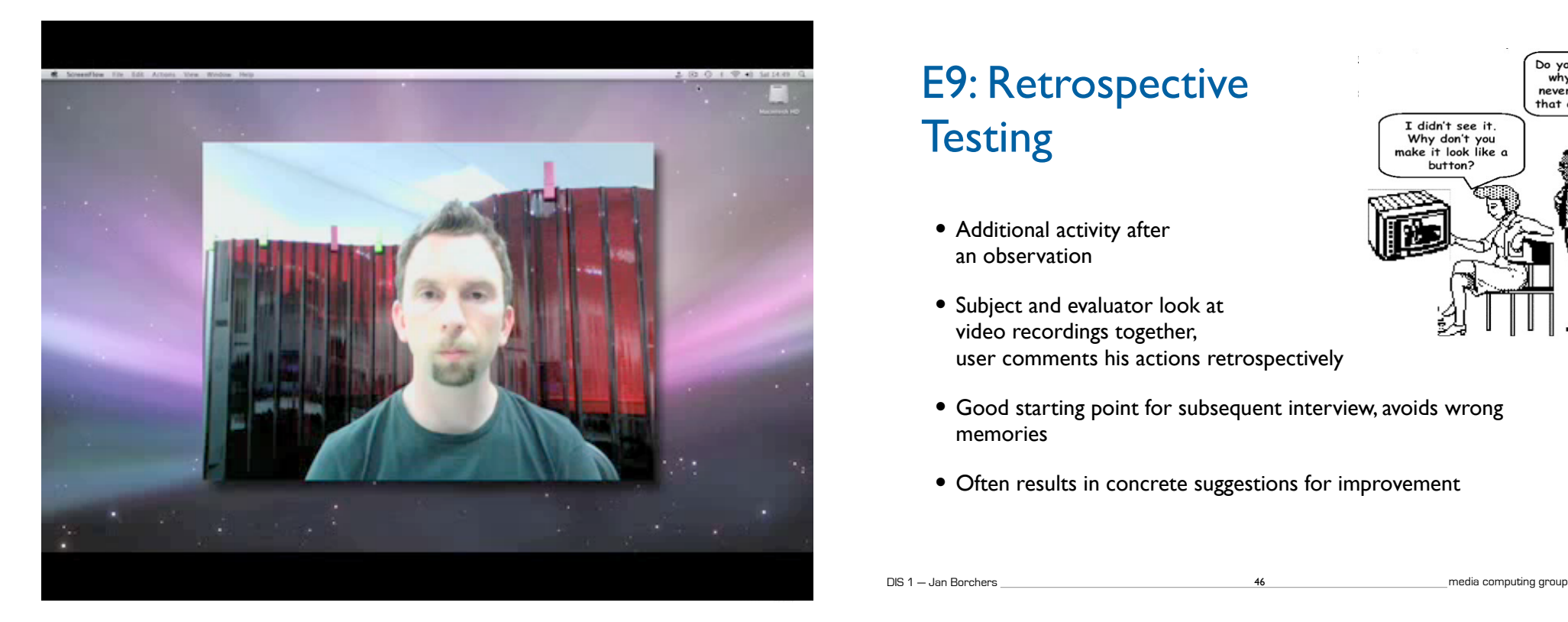

# E10: Controlled Experiments

- Quantitative, empirical method
- Steps:
	- Formulate hypothesis
	- Design experiment, pick variable and fixed parameters
	- Choose subjects
	- Run experiment
	- Interpret results to accept or reject hypothesis<br>More details: next lecture

# E9: Retrospective **Testing**

- Additional activity after an observation
- Subject and evaluator look at video recordings together, user comments his actions retrospectively
- Good starting point for subsequent interview, avoids wrong memories
- Often results in concrete suggestions for improvement

### Other Evaluation Methods

- Before and during the design, with users:
	- Questionnaires
- Personal interviews
- After completing a project:
- Email bug report forms
- Hotlines
- Retrospective interviews and questionnaires
- Field observations (observe running system in real use)

why you never tried that option? I didn't see it. Why don't you<br>make it look like a button?

Do you know

DIS 1 — Jan Borchers 48 media computing group

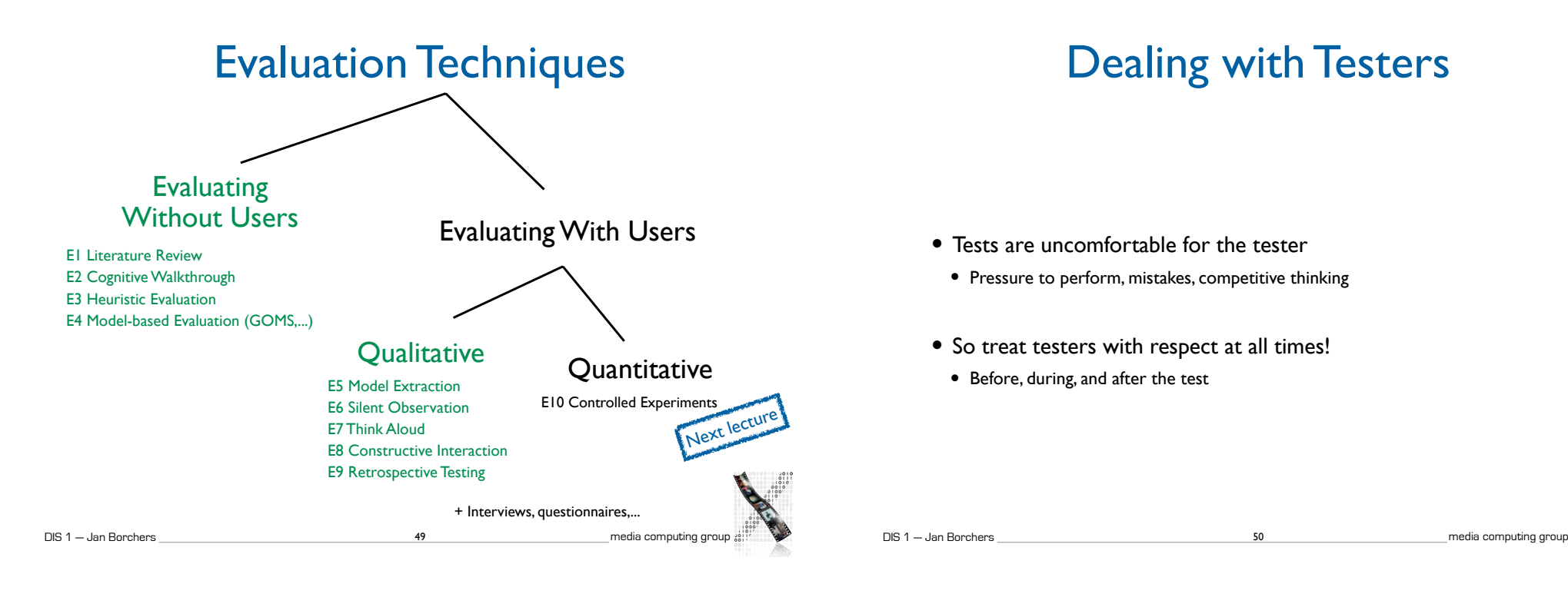

### Dealing with Testers

- Tests are uncomfortable for the tester
	- Pressure to perform, mistakes, competitive thinking
- So treat testers with respect at all times!
	- Before, during, and after the test

### Before the Session

- Do not waste the tester's time
	- Run pilot tests before
	- Have everything ready when testers arrive
- Make sure testers feel comfortable
	- Stress that the system is being tested, not them
	- Confirm that the system may still have bugs
	- Let testers know they can stop at any time
- Guarantee privacy
	- Individual test results will be handled as private
- Inform tester
	- Explain what is being recorded
	- Answer any other questions (but do not bias)
- Only use volunteers (consent form)

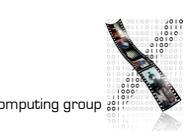

### During the Session

- Do not waste the testers' time
- Do not let them complete unnecessary tasks
- Make sure testers are comfortable
	- Early success in the task possible
	- Relaxed atmosphere
	- Breaks, coffee, …
	- Hand out test tasks one by one
	- Never show you are unsatisfied with what the tester does
	- Avoid interruptions (cell phones, …)
	- Abort the test if it becomes too uncomfortable
- Guarantee privacy
- Never let testers' boss (or others) watch

### After the Session

- Make sure testers are comfortable
	- Stress that tester has helped finding ways to improve the system
- Inform
	- Answer any questions that could have changed the experiment if answered before the test
- Guarantee privacy
	- Never publish results that can be associated with specific individuals
	- Show recordings outside your own group only with written consent from testers

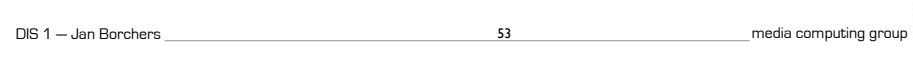

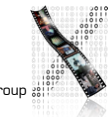

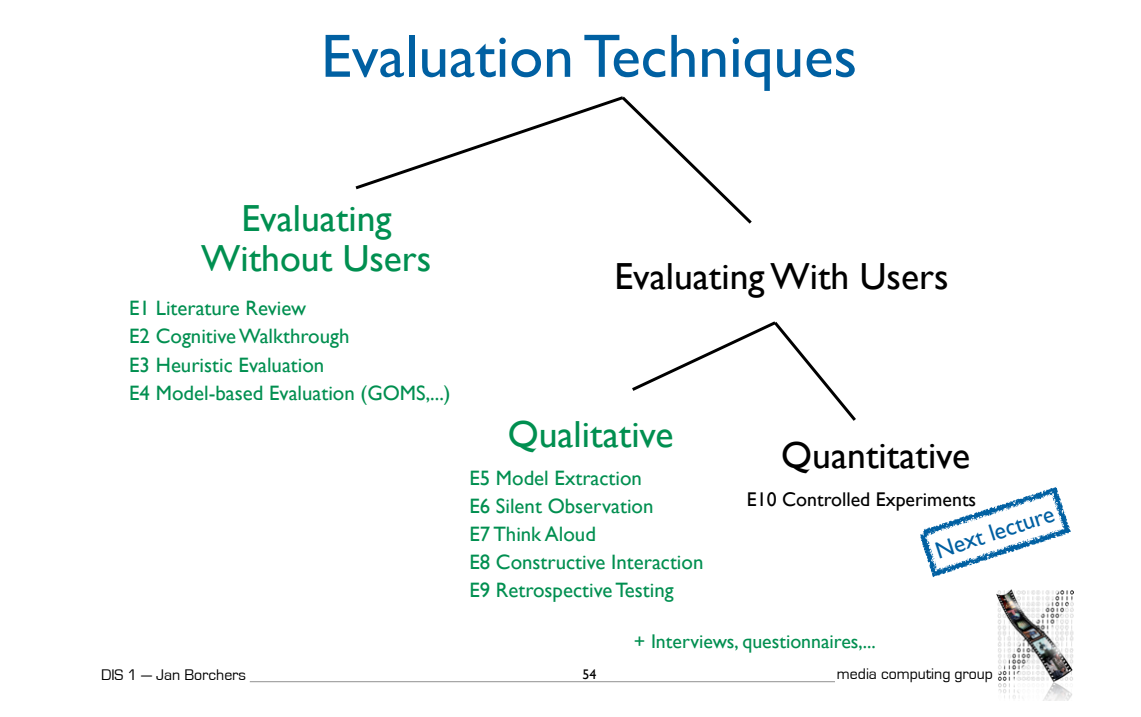